# adaptium

**Determinación de costes y elaboración de procedimientos básicos de seguridad y s**

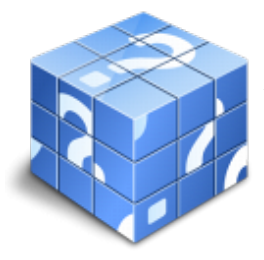

**Área:** Desarrollo de proyectos de redes electricas de baja y alta tensión **Modalidad:** Teleformación **Duración:** 20 h **Precio:** Consultar

[Curso Bonificable](https://adaptium.campusdeformacion.com/bonificaciones_ft.php) **[Contactar](https://adaptium.campusdeformacion.com/catalogo.php?id=56986#p_solicitud)** [Recomendar](https://adaptium.campusdeformacion.com/recomendar_curso.php?curso=56986&popup=0&url=/catalogo.php?id=56986#p_ficha_curso) [Matricularme](https://adaptium.campusdeformacion.com/solicitud_publica_curso.php?id_curso=56986)

### **OBJETIVOS**

Adquirir los conocimientos adecuados sobre la Determinación de costes y elaboración de procedimientos básicos de seguridad y salud para el montaje de redes eléctricas de baja tensión en lo referente al Desarrollo de proyectos de redes eléctricas de baja tensión.

### **CONTENIDOS**

1 presupuestos para la instalación de redes de bt - 1.1 introducción - 1.2 unidad de obra - identificación de elementos - 1.3 medición de cada elemento de la obra - 1.4 precios descompuestos y costes indirectos - 1.5 baremos normalizados - 1.6 elaboración del coste total del proyecto - 1.7 presupuesto general y por partidas - 1.8 presupuesto resumido - 1.9 presupuesto por capítulos - 1.10 software para elaboración de presupuestos - 1.11 actividades: presupuestos para la instalación de redes de bt - 2 seguridad y salud en instalaciones eléctricas de bt - 2.1 normativa de seguridad e higiene - 2.2 estudio básico de seguridad y salud - 2.3 acción preventiva y planificación de la prevención - 2.4 riesgos eléctricos - 2.5 la protección de la seguridad y salud - 2.6 evaluación del riesgo eléctrico - 2.7 actividades: seguridad y salud en instalaciones eléctricas de bt - 2.8 cuestionario: cuestionario módulo 1 unidad 2 -

### **METODOLOGIA**

- **Total libertad de horarios** para realizar el curso desde cualquier ordenador con conexión a Internet, **sin importar el sitio desde el que lo haga**. Puede comenzar la sesión en el momento del día que le sea más conveniente y dedicar el tiempo de estudio que estime más oportuno.
- En todo momento contará con un el **asesoramiento de un tutor personalizado** que le guiará en su proceso de aprendizaje, ayudándole a conseguir los objetivos establecidos.
- **Hacer para aprender**, el alumno no debe ser pasivo respecto al material suministrado sino que debe participar, elaborando soluciones para los ejercicios propuestos e interactuando, de forma controlada, con el resto de usuarios.
- **El aprendizaje se realiza de una manera amena y distendida**. Para ello el tutor se comunica con su alumno y lo motiva a participar activamente en su proceso formativo. Le facilita resúmenes teóricos de los contenidos y, va controlando su progreso a través de diversos ejercicios como por ejemplo: test de autoevaluación, casos prácticos, búsqueda de información en Internet o participación en debates junto al resto de compañeros.
- **Los contenidos del curso se actualizan para que siempre respondan a las necesidades reales del mercado.** El departamento multimedia incorpora gráficos, imágenes, videos, sonidos y elementos interactivos que complementan el aprendizaje del alumno ayudándole a finalizar el curso con éxito.

## adaptium

**El curso puede realizarse exclusivamente a través de Internet pero si el estudiante lo desea puede adquirir un manual impreso.** De esta manera podrá volver a consultar la información del curso siempre que lo desee sin que necesite utilizar el Campus Virtual o, estar conectado a Internet.

## **REQUISITOS**

Los requisitos técnicos mínimos son:

- Navegador Microsoft Internet Explorer 5.5 o superior, con plugin de Flash, cookies y JavaScript habilitados. No se garantiza su óptimo funcionamiento en otros navegadores como Firefox, Netscape, Mozilla, etc.
- Resolución de pantalla de 800x600 y 16 bits de color o superior.
- Procesador Pentium II a 300 Mhz o superior.
- 32 Mbytes de RAM o superior.